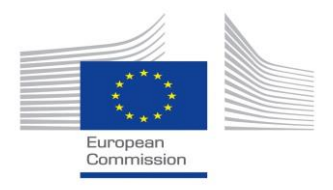

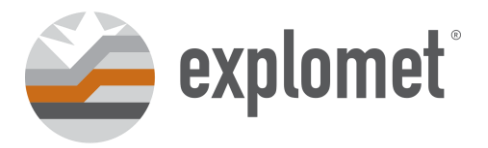

Opole, dnia 13.03.2024 r.

### **ZAPYTANIE NR 3-EX/THEMA/2024**

W związku z realizacją projektu "TecHnology for ElectroMagnetic Artillery" dofinansowanego przez Komisję Europejskiej – Współwykonawca projektu – **EXPLOMET GAŁKA, SZULC SPÓŁKA KOMANDYTOWA** zaprasza do składania ofert na zakup: **Mikroskop optyczny z kamerą cyfrową.** 

# **NAZWA I ADRES ZAMAWIAJĄCEGO**

# **EXPLOMET GAŁKA, SZULC SPÓŁKA KOMANDYTOWA**

Adres Siedziby: ul. Oświęcimska 100 H; 45-641 Opole NIP: 7540136994 Strona www: [http://www.explomet.pl](http://www.explomet.pl/) Adres e-mail: [biuro@explomet.pl](mailto:biuro@explomet.pl) Telefon: +795617091

### **I. MIEJSCE I SPOSÓB PUBLIKACJI OGŁOSZENIA**

Upublicznienie zapytania ofertowego nastąpiło poprzez:

- ➢ umieszczenie zapytania na stronie internetowej Współwykonawcy tj. na [http://www.explomet.pl](http://www.explomet.pl/)
- $\triangleright$  umieszczenie w swojej siedzibie przy ul. Oświęcimska 100 H; 45-641 Opole
- ➢ przesłanie do 3 potencjalnych dostawców towarów, usług

### **II. OPIS PRZEDMIOTU ZAMÓWIENIA**

1. Przedmiotem zamówienia jest zakup **Mikroskop optyczny z kamerą cyfrową**.

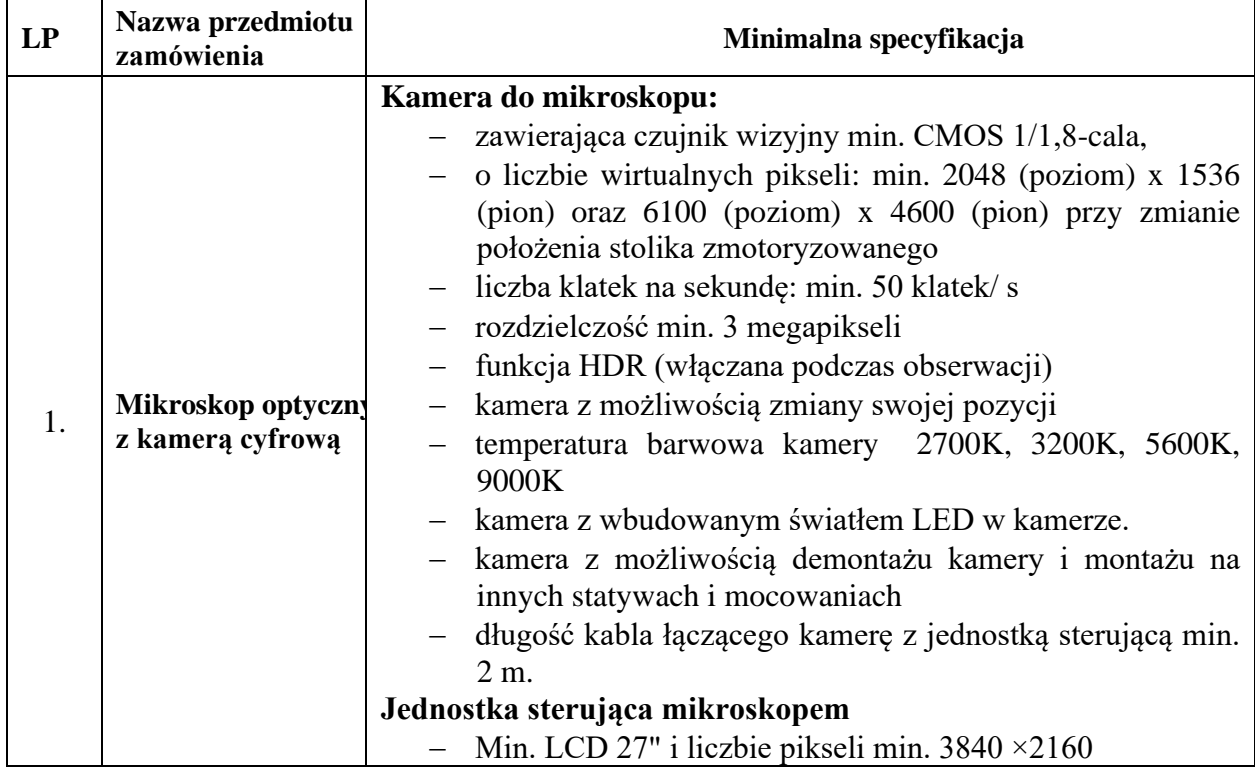

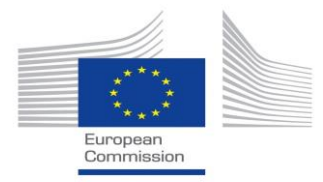

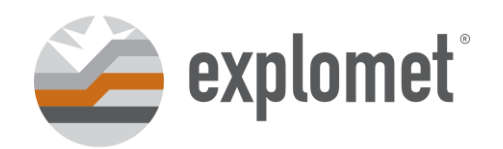

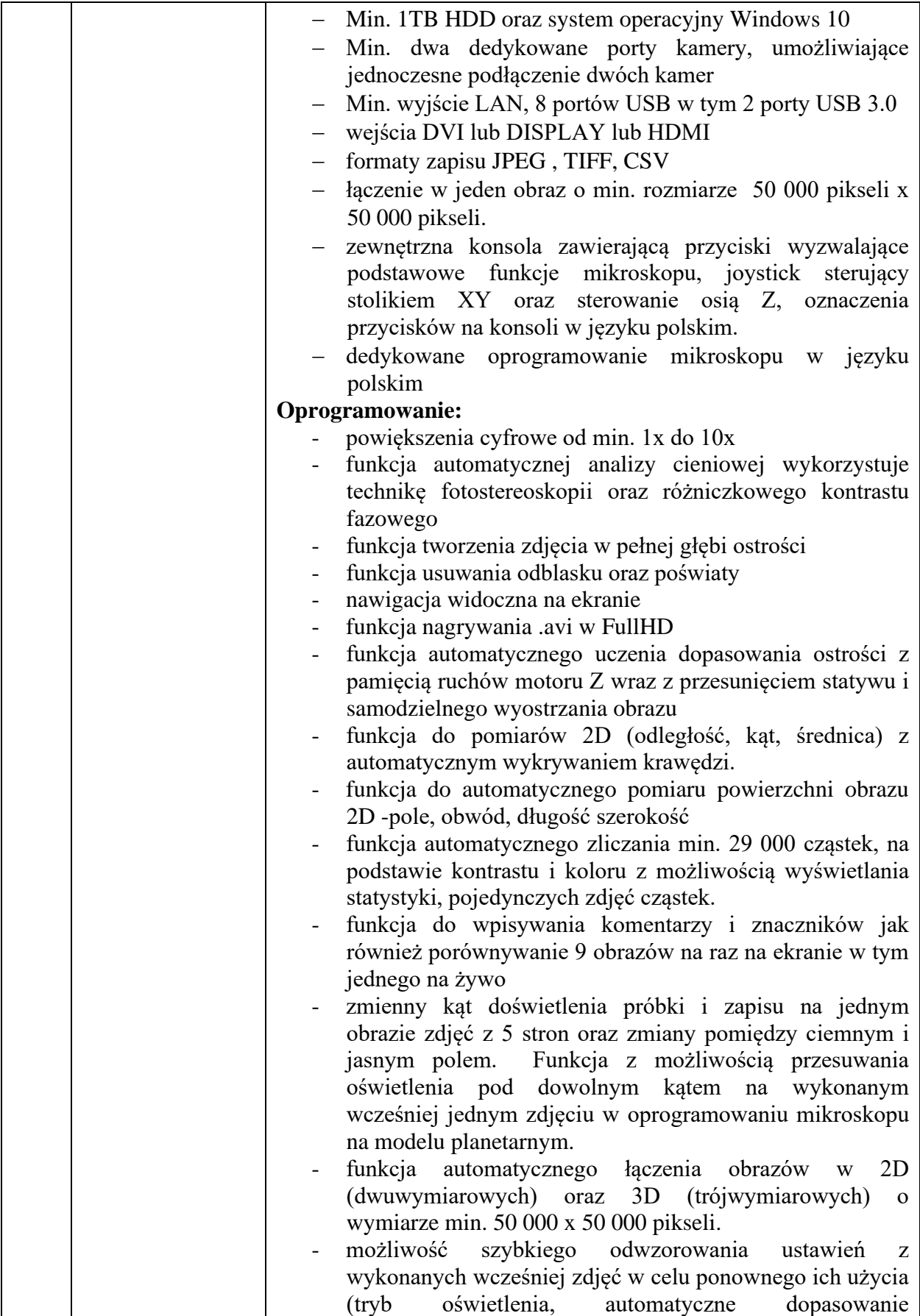

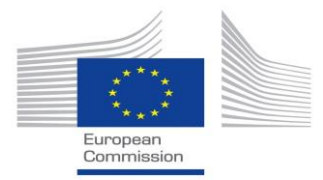

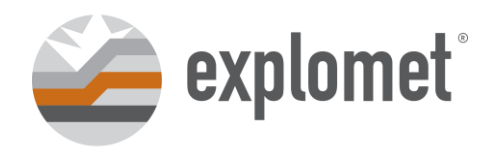

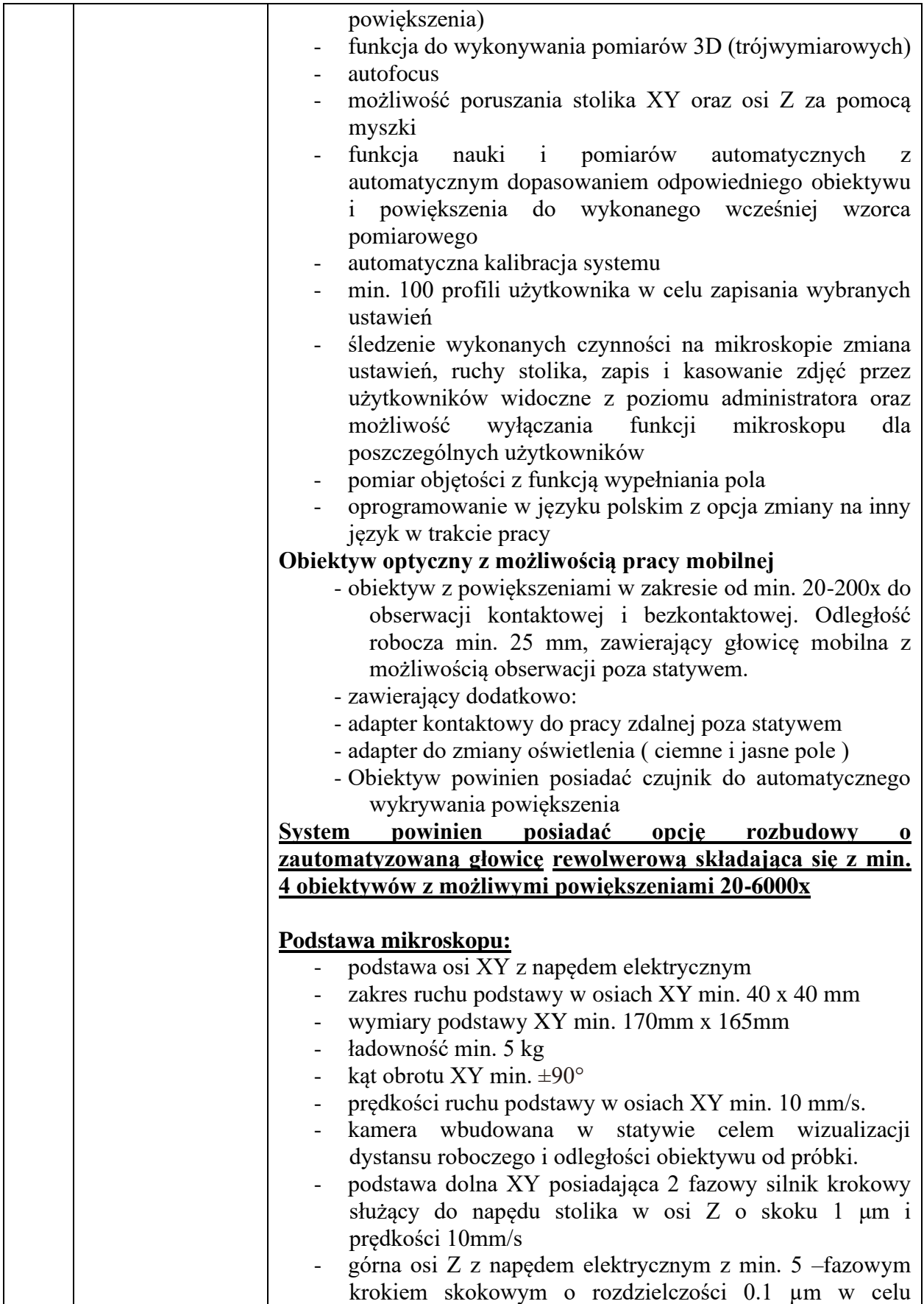

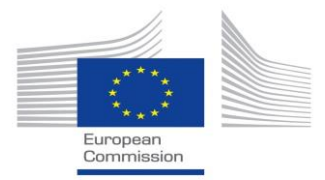

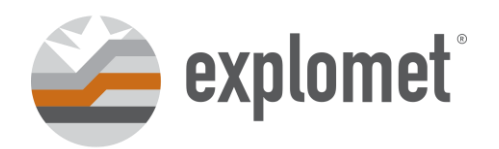

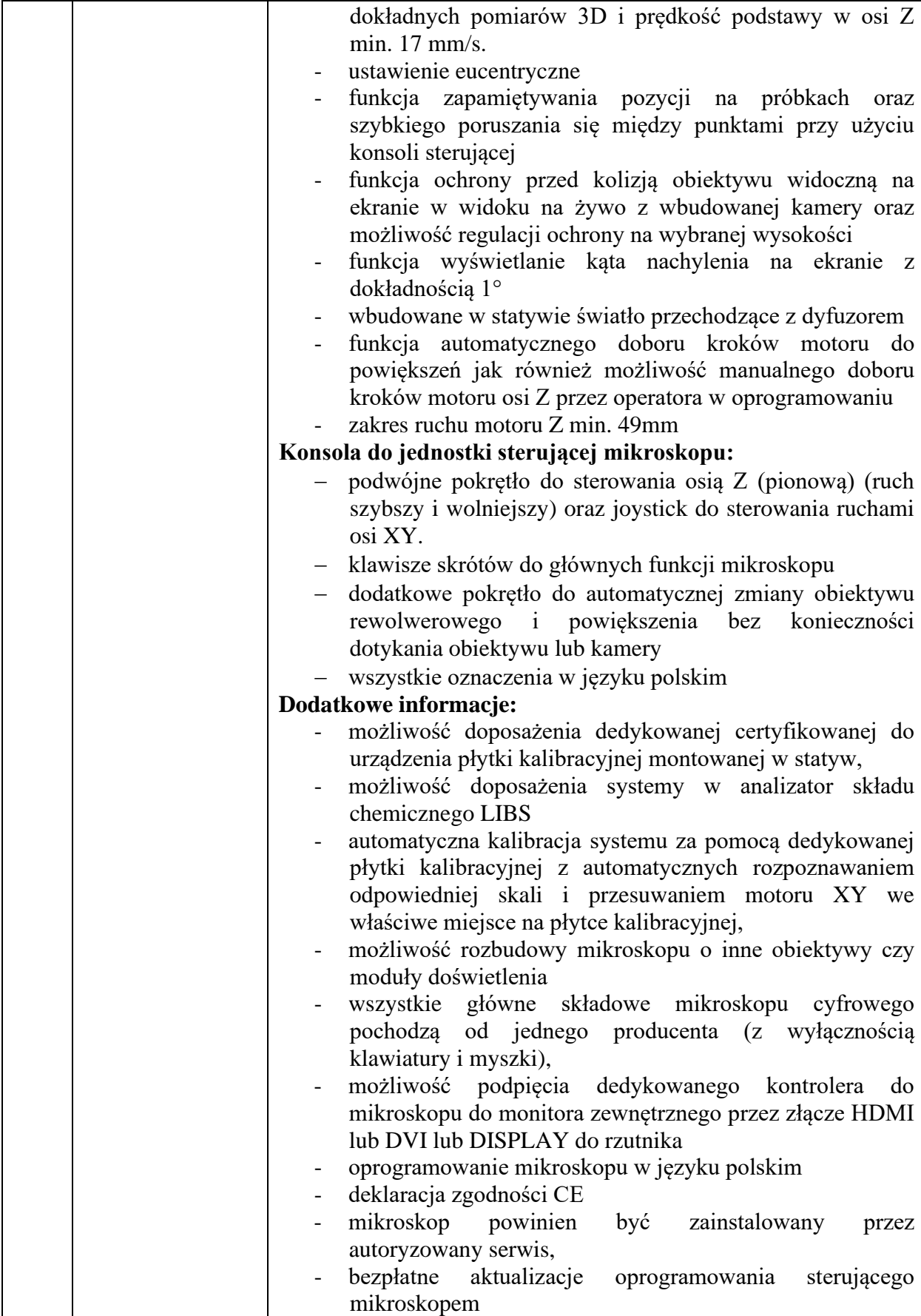

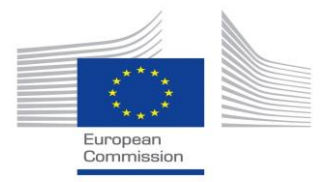

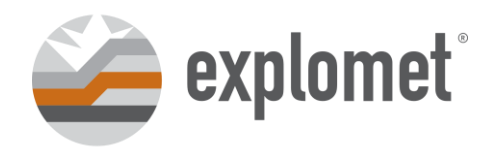

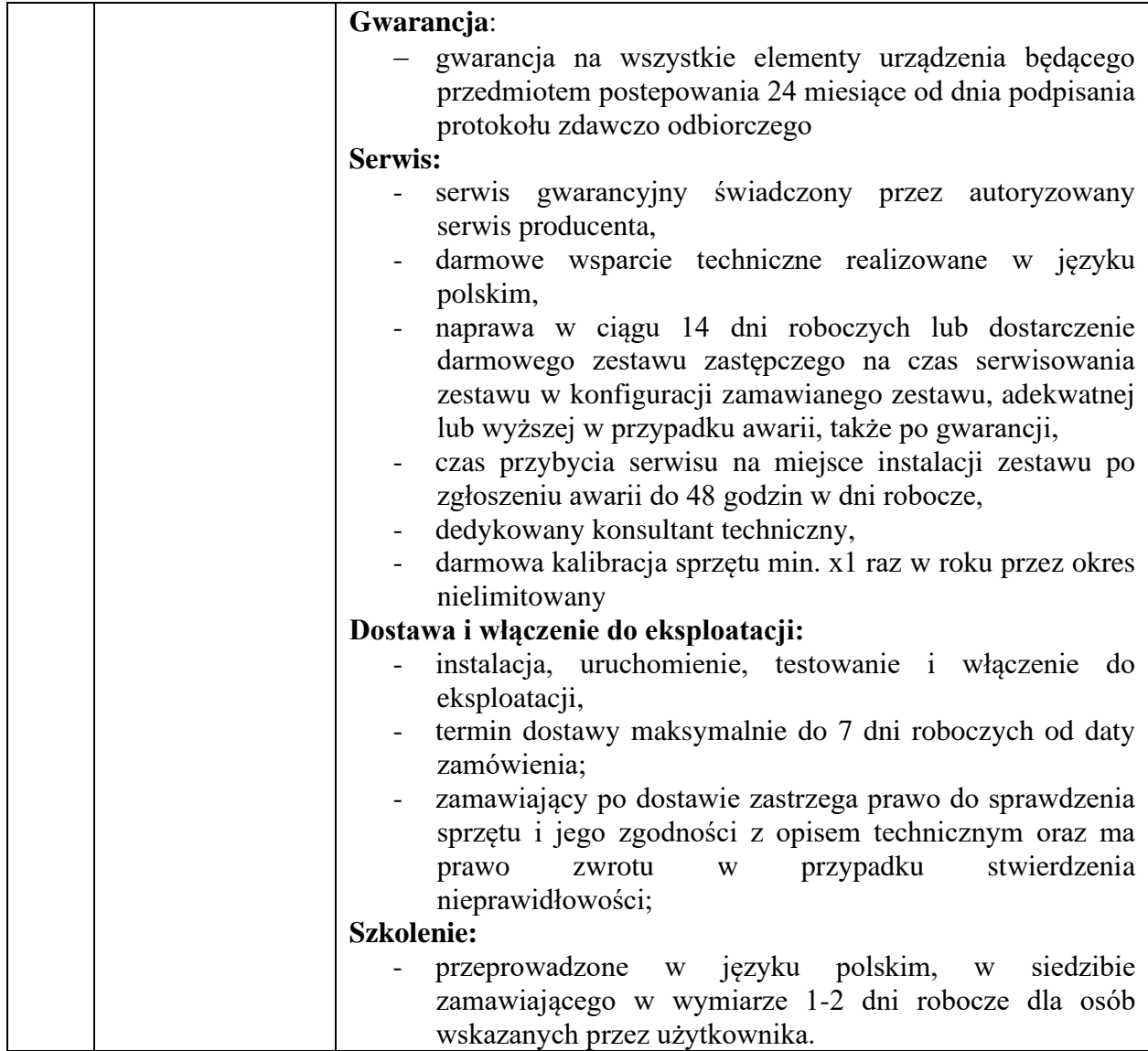

**Jakiekolwiek sformułowania użyte do opisu Przedmiotu Zamówienia mogące wskazywać na konkretnego producenta/dostawcę użyte zostały tylko i wyłączne w celu określenia minimalnych wymagań technicznych jakich wobec Przedmiotu Zamówienia oczekuje Zamawiający.**

**Ilekroć w treści Zapytania Ofertowego Zamawiający wskazuje na znaki towarowe, patenty lub pochodzenie produktów tylekroć, Zamawiający dopuszcza zaoferowanie rozwiązań równoważnych, które będą tożsame lub nie gorsze pod względem parametrów technicznych i funkcjonalności od wymienionego przez Zamawiającego z nazwy asortymentu.** 

**W celu potwierdzenia, że oferowany równoważny przedmiot zamówienia odpowiada wymaganiom określonym przez Zamawiającego, Zamawiający żąda złożenia wraz z ofertą parafowanej lub podpisanej przez Wykonawcę specyfikacji technicznej dla oferowanych produktów równoważnych.**

### **V. OPIS KRYTERIÓW I OCENY OFERT**

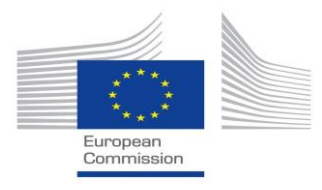

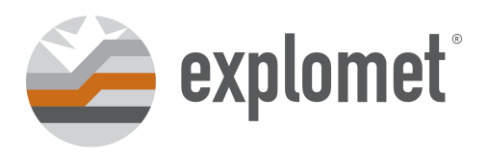

- 1. Wszystkie oferty jakie wpłyną do Zamawiającego w odpowiedzi na Zapytanie zostaną poddane weryfikacji pod kątem zgodności z Przedmiotem Zamówienia.
- 2. Oferta, która nie będzie zgodna ze wskazanym przedmiotem zamówienia oraz jego parametrami, lub taka która zostanie przedstawiona w formie uniemożliwiającej weryfikację tych informacji, zostanie odrzucona jako niezgodna z przedmiotem zamówienia.
- 3. **Zamawiający nie dopuszcza składanie ofert częściowych.**
- 4. **Zamawiający nie dopuszcza składania ofert wariantowych.**
- 5. Zamawiający dokona oceny punktowej ofert, które:
	- a) zostały złożone w terminie,
	- b) są zgodne z Przedmiotem Zamówienia,
- 5. **Ocena punktowa ofert zostanie dokonana na podstawie poniższego kryterium:**

#### **Kryterium – Cena (maksymalna ilość punktów = 100)**

6. W kryterium – Cena– najwyższą liczbę punktów (100) otrzyma oferta zawierająca najniższą cenę netto, a każda następna odpowiednio zgodnie ze wzorem:

Cena najniższa

 $x 100$  = Liczba punktów

Cena oferowana przez firmę

Oferent w procesie szacowania wartości zamówienia zobligowany jest uwzględnić w swojej kalkulacji wszystkie koszty/warunki około zamówieniowe tj.: koszty dostawy, dodatkowych certyfikatów, jeżeli zachodzi konieczność ich faktycznego poniesienia.

- 7. W postępowaniu ofertowym zwycięży oferent który zdobędzie najwyższą liczbę punktów.
- 8. W przypadku, kiedy oferenci otrzymają identyczną ilość punktów oraz podali taką samą najniższą cenę netto, Zamawiający zwróci się do tych podmiotów z prośbą o przedłożenie ponowne ofert cenowych drogą elektroniczną (e-mail) na adres podany przez Oferenta.

### **III. WARUNKI UDZIAŁU W POSTĘPOWANIU**

- 1. O realizację zamówienia może ubiegać się każdy podmiot posiadający w dacie doręczenia zapytania lub w dacie udzielenia zamówienia zdolności techniczno – organizacyjną do wykonania przedmiotu zamówienia.
- 2. Podmiot ubiegający się o realizację zamówienia musi spełniać poniższe warunki:
- a) Nie jest podmiotem powiązanym lub będącym jednostką zależną, współzależną lub dominującą w relacji z Zamawiającym lub Współzamawiającym w rozumieniu ustawy z dnia 29 września 1994 r. o rachunkowości (Dz. U. z 2017 r. poz. 2342, ze zm.);
- b) Nie jest podmiotem pozostającym z Zamawiającym, Współzamawiającym lub członkami ich organów w takim stosunku faktycznym lub prawnym, który może budzić uzasadnione wątpliwości co do bezstronności w wyborze dostawcy towaru lub usługi, w szczególności pozostającym w związku małżeńskim, stosunku pokrewieństwa lub

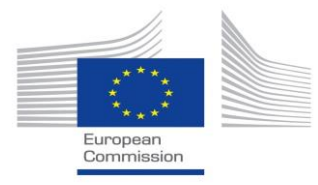

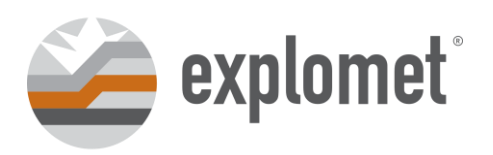

powinowactwa do drugiego stopnia włącznie, stosunku przysposobienia, opieki lub kurateli, także poprzez członkostwo w organach dostawcy towaru lub usługi

- c) Nie jest podmiotem powiązanym ani podmiotem partnerskim w stosunku do Zamawiającego lub Współzamawiającego w rozumieniu Rozporządzenia nr 651/2014;
- d) Nie jest podmiotem powiązanym osobowo z Zamawiającym lub Współzamawiającym w rozumieniu art. 32 ust. 2 ustawy z dnia 11 marca 2004 r. o podatku od towarów i usług (Dz. U. z 2017 r. poz. 1221, ze zm.).
- 3. Zamawiający wymaga złożenia przez Wykonawcę oświadczenia o braku występowania wyżej wymienionych powiązań stanowiącego załącznik nr 1 do Zapytania ofertowego.
- 4. Wszystkie dodatkowe koszty związane ze złożeniem oferty leżą po stronie Oferenta.
- 5. Oferenci uczestniczą w postępowaniu ofertowym na własne ryzyko i koszt, nie przysługują im żadne roszczenia z tytułu odstąpienia przez Zamawiającego od postępowania ofertowego.

### **VI. SPOSÓB PRZYGOTOWANIA I SKŁADANIA OFERT**

- 1. Oferta winna być sporządzona zgodnie z zaleceniami opisanymi w Zapytaniu oraz przedstawionymi przez zamawiającego wzorcami (załącznikami), zawierać informacje i dane określone w tych dokumentach. Poprawki w ofercie (przekreślenie, przerobienie, uzupełnienie, nadpisanie, dopisanie, użycie korektora itp.) muszą być naniesione czytelnie oraz opatrzone podpisem osoby / osób uprawnionych do reprezentowania wykonawcy.
- 2. **Złożona oferta oraz załączniki muszą być podpisane przez osoby uprawnione do reprezentowania podmiotu.**
- 3. W ofercie należy odnieść się do wszystkich kryteriów wyboru oferty.
- 4. **Termin związania ofertą wynosi 14 dni kalendarzowych.**
- 5. Wartość oferty musi zostać przedstawiona w kwotach netto.
- 6. Żadne dokumenty wchodzące w skład oferty, w tym również te przedstawiane w formie oryginałów, nie podlegają zwrotowi przez Zamawiającego.
- 7. Każdy oferent może złożyć tylko jedną ofertę.
- 8. Oferent może wprowadzić zmiany w złożonej ofercie lub ją wycofać pod warunkiem, że uczyni to przed upływem terminu składania ofert.
- 9. Ofertę można dostarczyć zgodnie z jedną z dopuszczalnych form**:**
	- a) w formie pisemnej: za pośrednictwem poczty, kuriera lub złożyć osobiście na adres Zamawiającego (liczy się data wpływu do siedziby Zamawiającego):

# **EXPLOMET GAŁKA, SZULC SPÓŁKA KOMANDYTOWA; ul. Oświęcimska 100 H; 45- 641 Opole** do dnia **21.03.2024**

- b) w formie elektronicznej skan dokumentów wysłany na adres e- mail;: [grzegorz.kwiatkowski@explomet.pl](mailto:grzegorz.kwiatkowski@explomet.pl) do dnia **21.03.2024**
- 10. Oferty złożone po terminie nie będą rozpatrywane.

# **VII. ROZTRZYGNIIĘCIE POSTĘPOWANIA OFERTOWEGO**

1. W przypadkach, gdy okaże się to niezbędne, Zamawiający ma prawo jednokrotnie zwrócić się do oferenta z prośbą o uzupełnienie złożonej oferty. Zamawiający ma również prawo do samodzielnego korygowania omyłek oczywistych. W przypadkach, gdy okaże się to niezbędne, Zamawiający ma prawo zwrócić się do oferenta z prośbą o

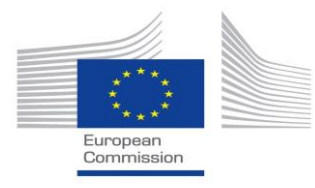

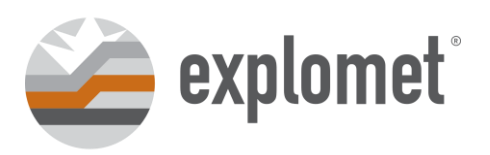

udzielenie dodatkowych wyjaśnień do złożonej oferty, w tym żądania dodatkowych dokumentów weryfikujących kwalifikacje i doświadczenie składającego ofertę.

- 2. Zamawiający zastrzega sobie prawo do przedłużenia terminu składania ofert oraz unieważnienia zapytania (w całości lub części) bez podania przyczyny oraz bez ponoszenia jakichkolwiek skutków prawnych i finansowych.
- 3. Zamawiający zastrzega sobie prawo do unieważnienia postępowania na każdym etapie bez podania przyczyny.
- 4. W uzasadnionych przypadkach Zamawiający może przed upływem terminu składania ofert zmodyfikować treść zapytania wyznaczając nowy termin składania ofert nie krótszy niż 7 dni. Wszelkie modyfikacje, uzupełnienia i ustalenia oraz zmiany, w tym zmiany terminów stają się integralną częścią zapytania ofertowego i będą wiążące przy składaniu ofert. Wszelkie prawa i zobowiązania Zamawiającego oraz Oferentów odnośnie wcześniej ustalonych terminów będą podlegały nowemu terminowi. W takim przypadku każdy z oferentów będzie miał prawo do uaktualnienia już złożonej oferty i zostanie o tym fakcie poinformowany. Nie dotyczy to nieistotnych korekt w treści zapytania ofertowego.

### **VIII. KONTAKT Z ZAMAWIAJĄCYM**

Osobą upoważnioną ze strony Zamawiającego do kontaktu z Oferentami jest **Pan Grzegorz Kwiatkowski, tel.: +48 795 617 091, e-mail:** grzegorz.kwiatkowski@explomet.pl

#### **IX. ZAŁĄCZNIKI**

1. Załącznik nr 1: Oświadczenie o braku powiązań.